## **District 12 Covid-19 Virtual Meetings**

(During the Illinois Governor's Stay at Home Order, all meetings listed use the web link and phone number shown below.)

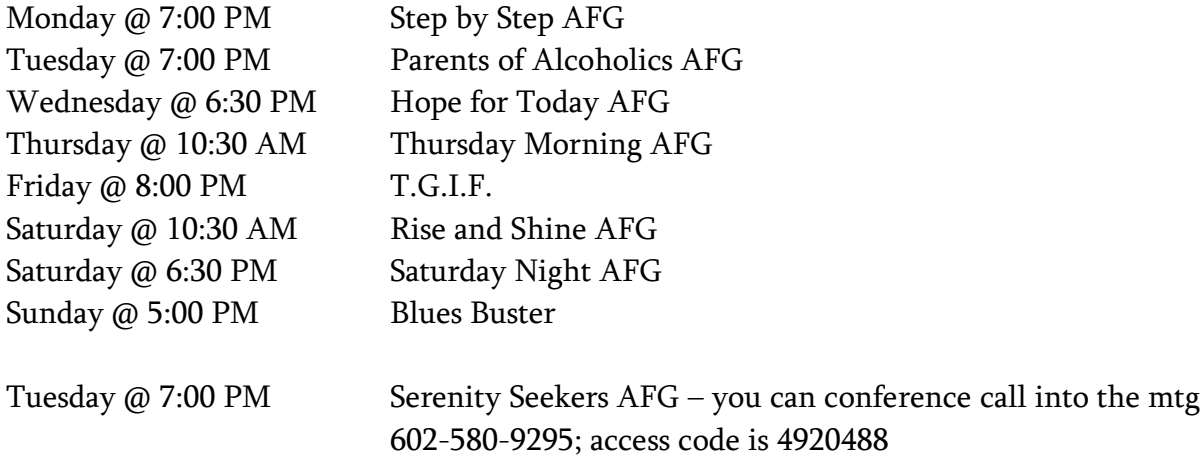

# For District 12 meetings unless noted use the following links and phone number

## SIAFG 12 Zoom info

#### CONFIDENTIALITY

A reminder that anonymity is the foundation of our program. Please:

- take care to use headphones so that our meeting is heard only by you

- be in a location where our images can only be viewed by you

- notice what is in your background and take steps to protect your own confidentiality (for participants with the ability, consider using "virtual background" setting to blur your background)

- do not take photos, screenshots, or in any way record the meeting  $s_{\text{sep}}$ 

MEETING ACCESS FOR COMPUTERS SIAFG 12 Zoom Meeting Link:<https://zoom.us/j/9450420438> Short link- same place, easier to remember): [www.tinyurl.com/siafg12](http://www.tinyurl.com/siafg12)

Meeting ID: 945 042 0438 Password: serenity

MEETING ACCESS FOR PHONES Dial in by phone: +1 312 626 6799 One tap mobile: +13126266799, 9450420438# When prompted, enter Meeting ID: 945 042 0438

When prompted, you do NOT need a participant ID. Press #, or just wait and you will get into the meeting.

#### TECHNICAL INFO

Participants

- are unmuted when they join (can mute/remute by pressing "mute" on a computer or \*6 on a phone)

- must "start video" when they join
- CAN mute and unmute themselves
- CAN send/see messages from everyone
- CAN use virtual background (if they have the ability)
- can NOT send personal messages in chat
- can NOT share their screens
- can NOT record the meeting (through zoom)
- can NOT save the chat

To download zoom go here: <https://zoom.us/download>

If you have trouble, here is a guide to using zoom: [https://www.lions105ce.org.uk/wp](https://www.lions105ce.org.uk/wp-content/uploads/2019/10/Dummies-Guide-to-Zoom.pdf)[content/uploads/2019/10/Dummies-Guide-to-Zoom.pdf](https://www.lions105ce.org.uk/wp-content/uploads/2019/10/Dummies-Guide-to-Zoom.pdf)

Here is a suggested meeting format: [http://spi-](http://spi-alanon.weebly.com/uploads/2/4/6/2/24620054/meeting_format_2.pdf)

[alanon.weebly.com/uploads/2/4/6/2/24620054/meeting\\_format\\_2.pdf](http://spi-alanon.weebly.com/uploads/2/4/6/2/24620054/meeting_format_2.pdf)

01/07/21